#### **SYLABUS**

**DOTYCZY CYKLU KSZTAŁCENIA** *2020-23*

 *(skrajne daty*)

Rok akademicki 2022-23

#### **1. PODSTAWOWE INFORMACJE O PRZEDMIOCIE**

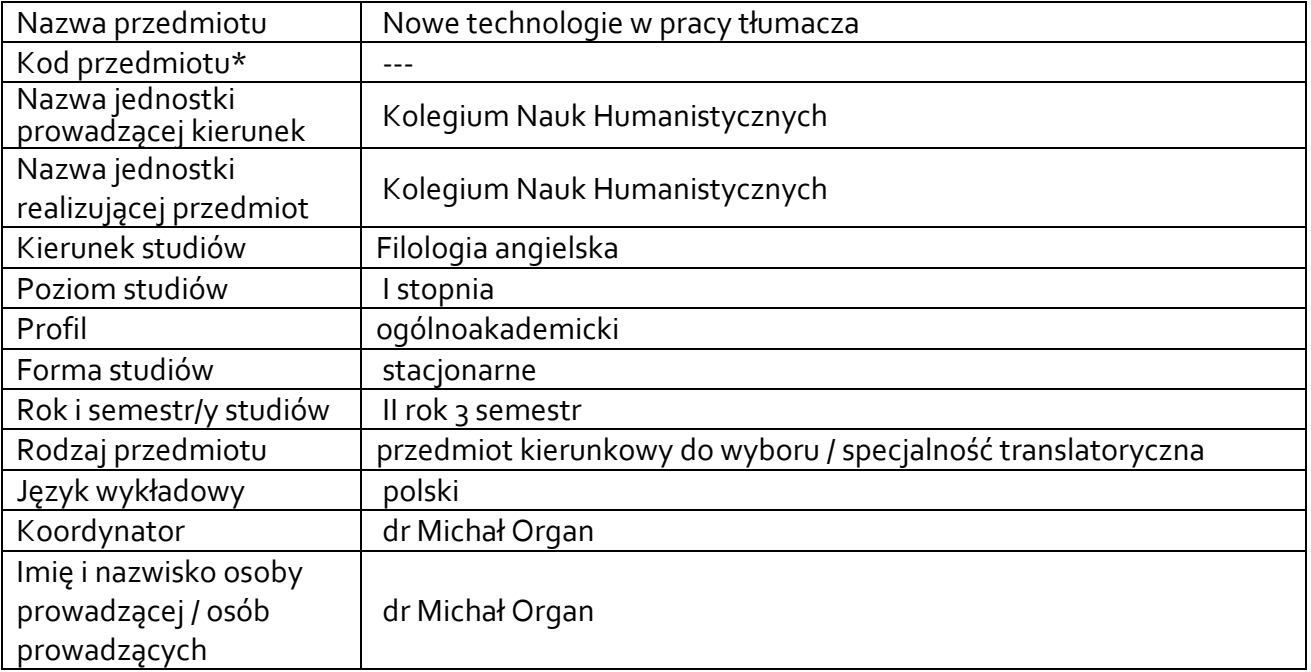

**\*** *-opcjonalni*e, *zgodnie z ustaleniami w Jednostce*

## **1.1.Formy zajęć dydaktycznych, wymiar godzin i punktów ECTS**

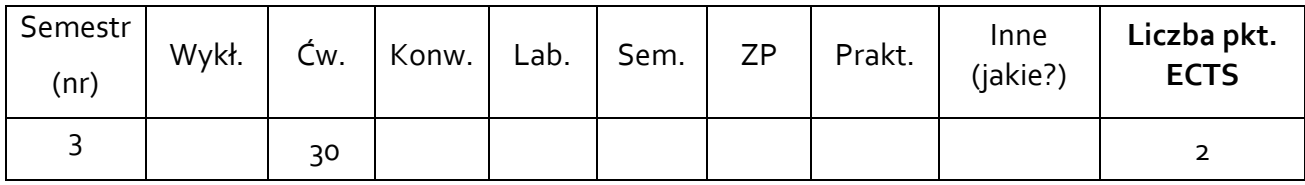

### **1.2. Sposób realizacji zajęć**

X zajęcia w formie tradycyjnej

**1.3 Forma zaliczenia przedmiotu (z toku)** (egzamin, zaliczenie z oceną, zaliczenie bez oceny) ZALICZENIE Z OCENĄ

### **2.WYMAGANIA WSTĘPNE**

Zaliczony przedmiot *Technologia Informacyjna* lub pokrewny

#### **3. CELE, EFEKTY UCZENIA SIĘ , TREŚCI PROGRAMOWE I STOSOWANE METODY DYDAKTYCZNE**

# **3.1 Cele przedmiotu**

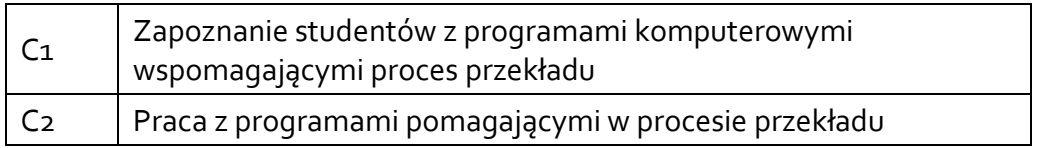

## **3.2 Efekty uczenia się dla przedmiotu**

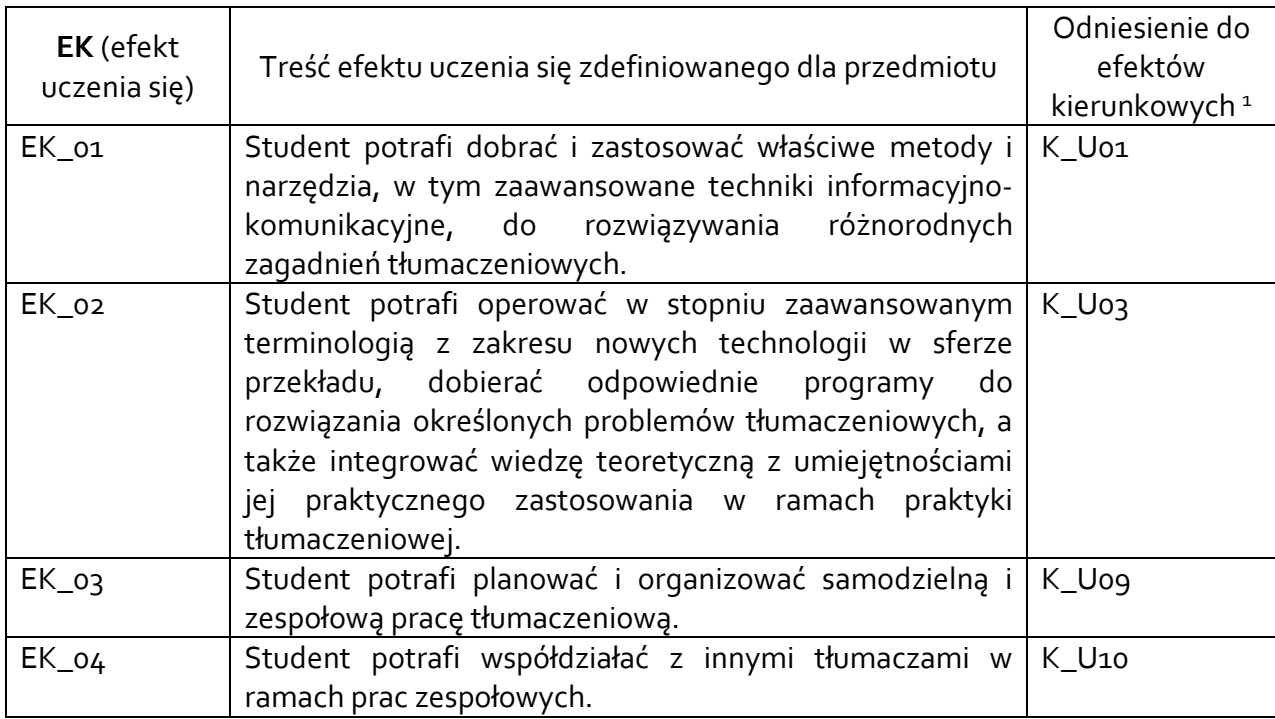

## **3.3 Treści programowe**

A. Problematyka wykładu

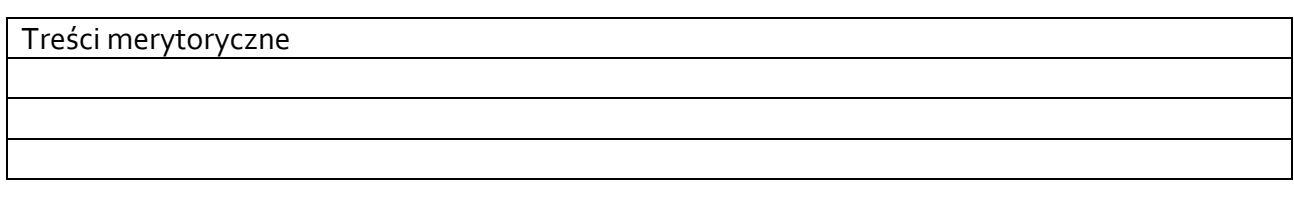

B. Problematyka ćwiczeń audytoryjnych, konwersatoryjnych, laboratoryjnych, zajęć praktycznych

| Treści merytoryczne                                                               |
|-----------------------------------------------------------------------------------|
| Rola nowych technologii w pracy tłumacza                                          |
| Omówienie podstawowych programów przydatnych w pracy tłumacza                     |
| OmegaT - instalacja, interface                                                    |
| OmegaT – tworzenie nowego projektu tłumaczeniowego, praca w edytorze tłumaczenia, |
| eksport pliku docelowego                                                          |
| OmegaT - praca z bazami terminologicznymi i pamięcią tłumaczenia                  |

 $^{\rm 1}$  W przypadku ścieżki kształcenia prowadzącej do uzyskania kwalifikacji nauczycielskich uwzględnić również efekty uczenia się ze standardów kształcenia przygotowującego do wykonywania zawodu nauczyciela.

OmegaT – korekta i weryfikacja tłumaczenia

OmegaT – import i zastosowanie zasobów zewnętrznych

Déjà Vu X3 Professional – instalacja, interface

Déjà Vu X3 Professional – definiowanie projektu tłumaczeniowego, praca w edytorze tłumaczenia, eksport pliku docelowego

Déjà Vu X3 Professional – import i zastosowanie zasobów zewnętrznych

Déjà Vu X3 Professional – znaczniki formatowania i korpus tekstów paralelnych

Déjà Vu X3 Professional – korekta tłumaczenia

Wordfast – interface, tworzenie projektów tłumaczeniowych, praca w edytorze tłumaczenia, eksport pliku docelowego

Wordfast – import i zastosowanie zasobów zewnętrznych

Phrase – interface, tworzenie projektów tłumaczeniowych, praca w edytorze tłumaczenia, eksport pliku docelowego

Phrase – automatyzacja przekładu, korekta przekładu maszynowego

SmartCAT – interface, tworzenie projektów tłumaczeniowych, praca w edytorze tłumaczenia, znaczniki formatowania, eksport pliku docelowego

SmartCAT – import i zastosowanie zasobów zewnętrznych

## **3.4 Metody dydaktyczne**

ANALIZA TEKSTÓW Z DYSKUSJĄ/ METODA PROJEKTÓW (PROJEKTPRAKTYCZNY/ PRACA W GRUPACH/ROZWIĄZYWANIE ZADAŃ/ DYSKUSJA)

## **4. METODY I KRYTERIA OCENY**

## **4.1 Sposoby weryfikacji efektów uczenia się**

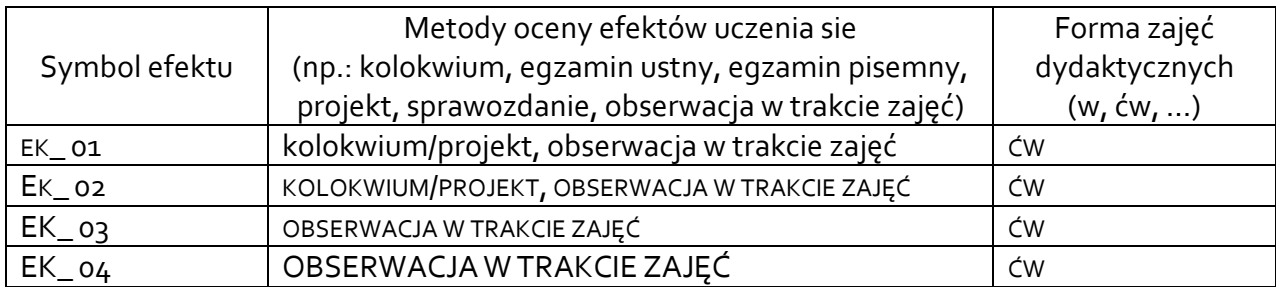

## **4.2 Warunki zaliczenia przedmiotu (kryteria oceniania)**

Warunkiem zaliczenia przedmiotu jest uzyskanie przynajmniej 60% poprawnych odpowiedzi z kolokwium zaliczeniowego lub zaliczenie projektu według identycznych zasad. Oceny są ustalane na podstawie następującej punktacji:

60-68% dst

69-76% + dst

77-84% db

85-92% + db 93-100% bdb

# **5. CAŁKOWITY NAKŁAD PRACY STUDENTA POTRZEBNY DO OSIĄGNIĘCIA ZAŁOŻONYCH EFEKTÓW W GODZINACH ORAZ PUNKTACH ECTS**

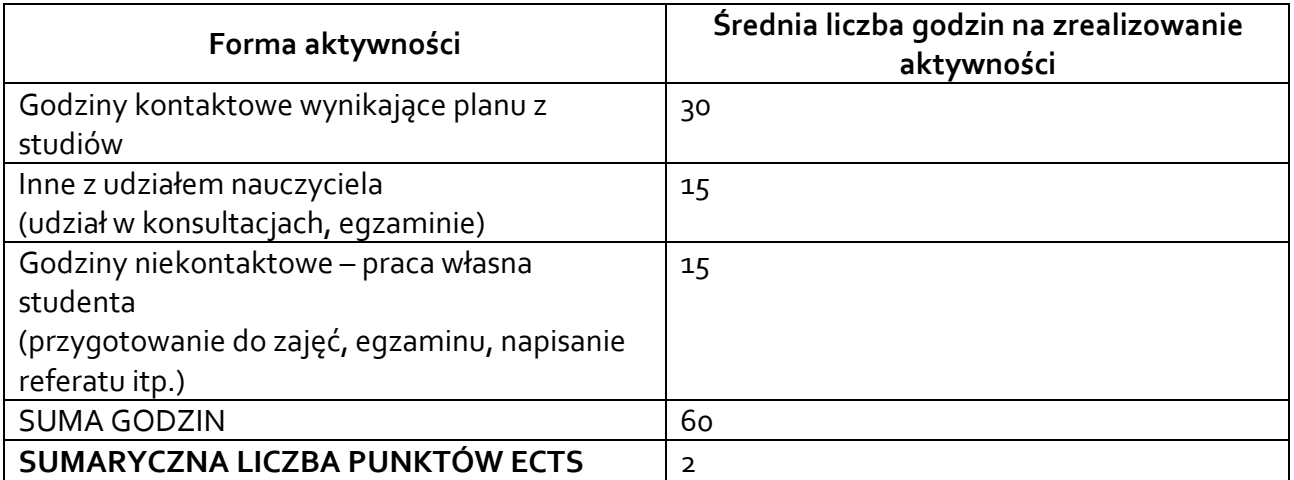

*\* Należy uwzględnić, że 1 pkt ECTS odpowiada 25-30 godzin całkowitego nakładu pracy studenta.* 

# **6. PRAKTYKI ZAWODOWE W RAMACH PRZEDMIOTU/ MODUŁU**

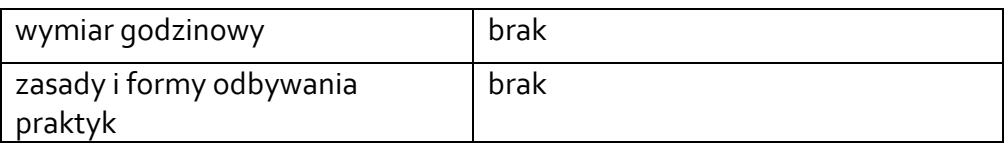

## **7. LITERATURA**

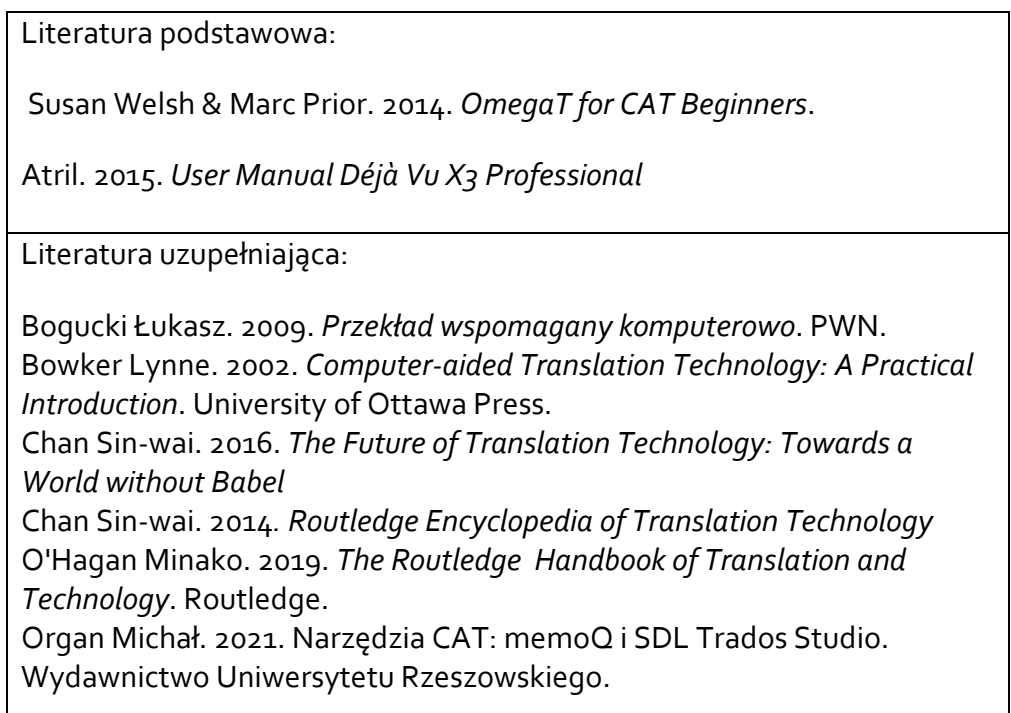

 $\overline{\phantom{a}}$ 

Akceptacja Kierownika Jednostki lub osoby upoważnionej